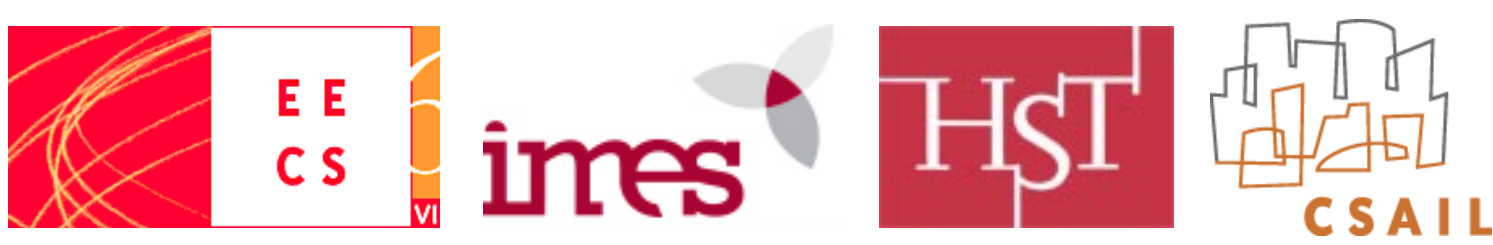

# Survival Analysis, Censoring, Proportional Hazard Models

#### Peter Szolovits

- based on
	- Kleinbaum DG, Klein M. Survival analysis: a self-learning text. 2nd ed. New York, NY: Springer; 2005. Available (free) via MIT-Springer:<https://link.springer.com/book/10.1007/0-387-29150-4> [beware typos]
	- lecture by David Sontag

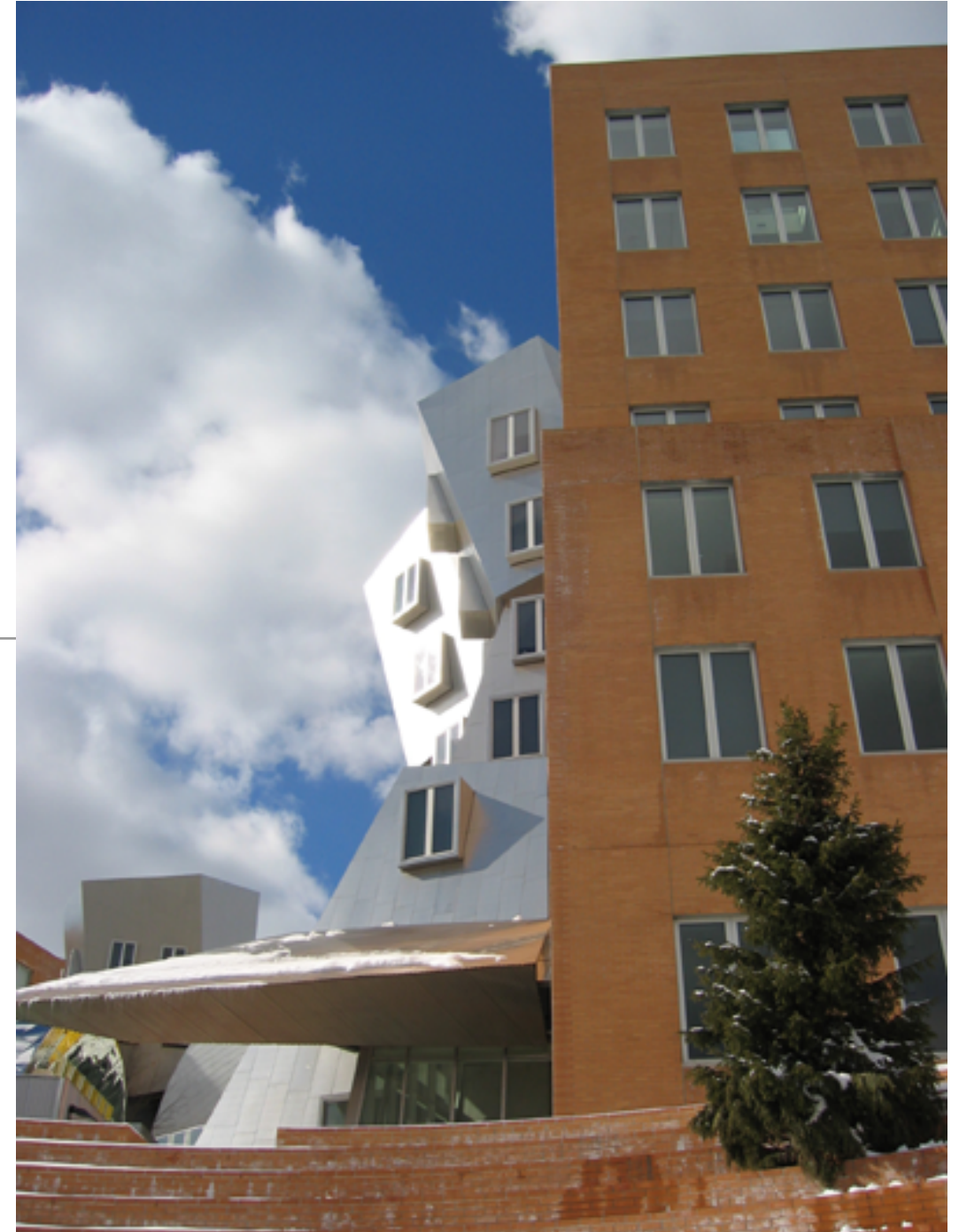

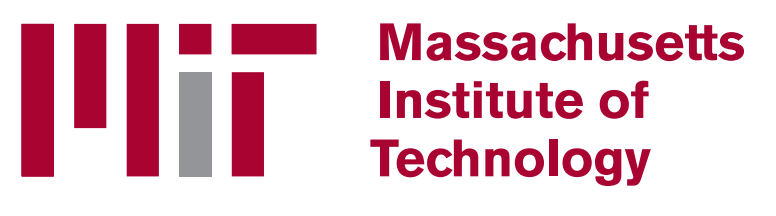

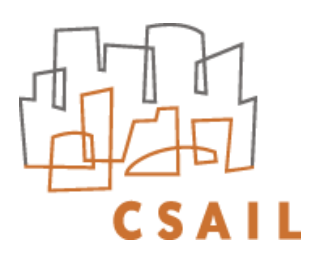

# You've Seen Survival Models Already

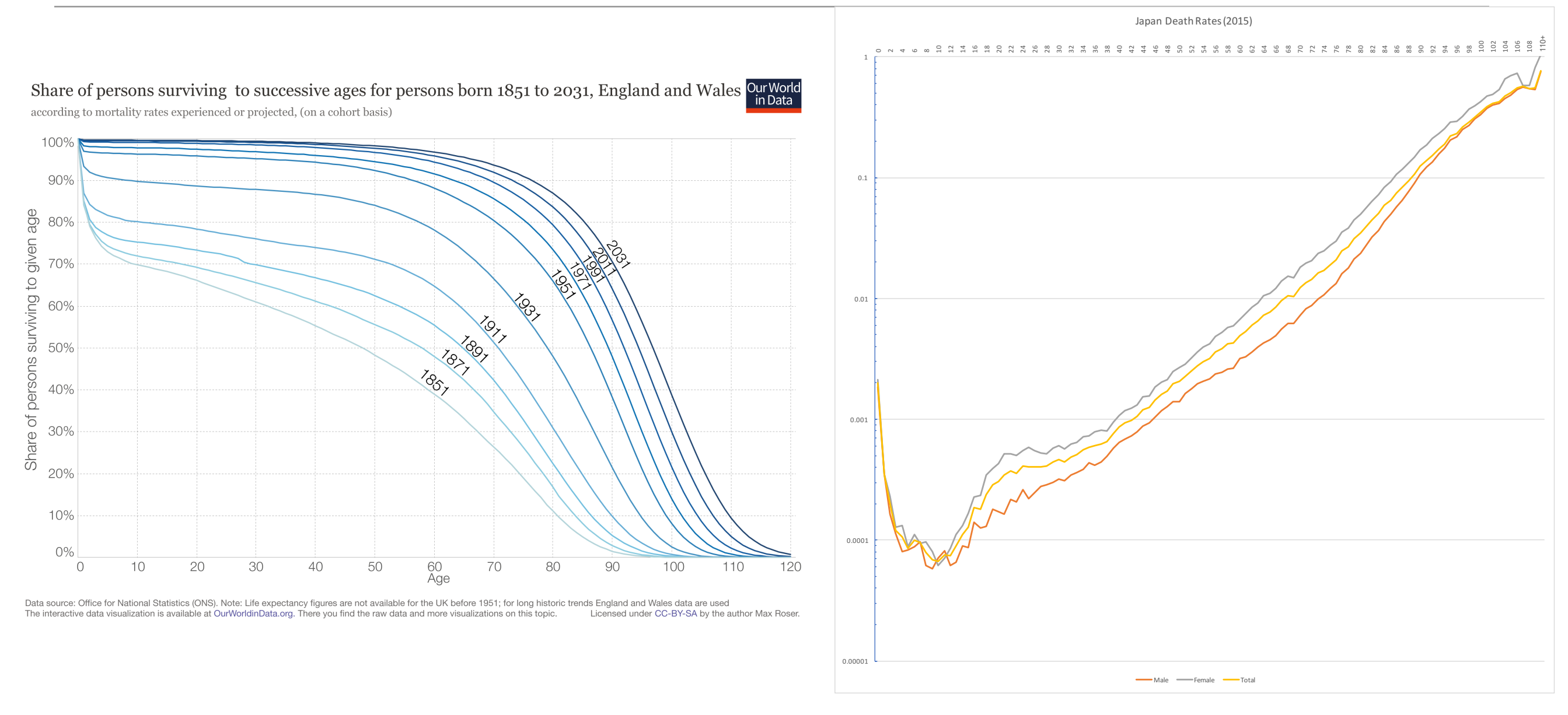

Survival Curve **Hazard Curve** 

• Outcome can be good (recovery from surgery) or bad (death)

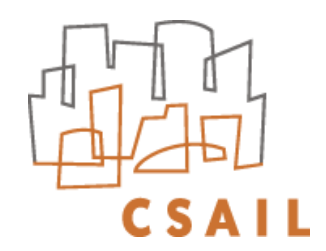

## Survival and Hazard

- In absence of censoring, survival is easy to compute:
	- Just fraction of subjects still "alive" at some time
- $T$  is a random variable denoting the survival time of an individual;  $T\geq 0$  $t$  is a specific value of  $T$
- Survival,  $S(t) = P(T > t) \in [0,1]$
- Hazard:

$$
h(t) = -\left[\frac{dS(t)/dt}{S(t)}\right] \in [0,\infty], \text{ or}
$$
  
\n
$$
h(t) = \lim_{\Delta t \to 0} \frac{P(t \le T < t + \Delta t | T \ge t)}{\Delta t}
$$

- Empirical survival curves  $S(t)$  are step functions ̂
- If instantaneous risk of death (density of S) =  $f(t)$ ,  $S(t) = P(T > t) =$ ∞ *u*=*t f*(*u*)*du*

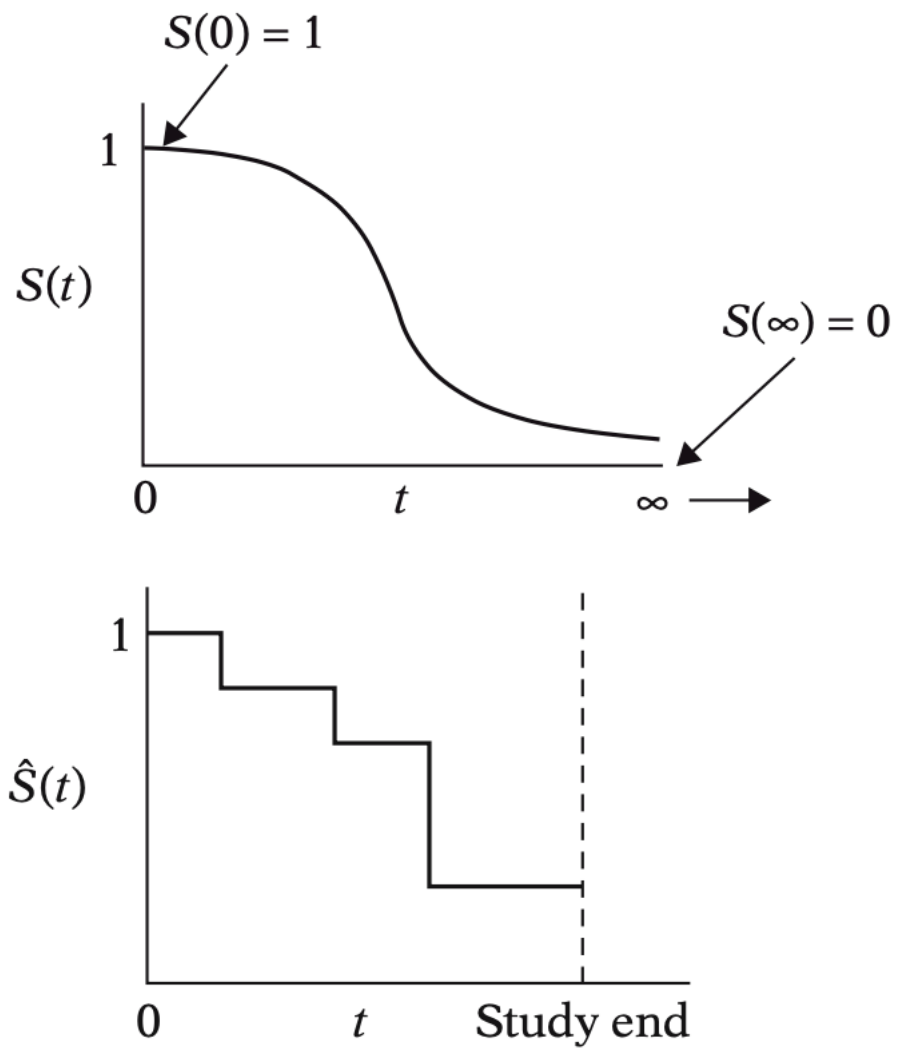

#### Parametric Hazard Functions (if we know something about what to expect)

- Exponential:  $h(t) = \lambda$ , i.e., constant hazard
	- E.g., healthy subject, with constant risk of getting run over, murdered, etc.
	- $S(t) = e^{-\lambda t}$ ; density function of survival function:  $f(t) = \lambda e^{-\lambda t}$
- Increasing Weibull:  $h(t) = \lambda \phi t^{\phi-1}$ ;  $S(t) = e^{-\lambda t^{\phi}}$ 
	- E.g., leukemia patient unresponsive to therapy
- Decreasing Weibull
	- E.g., patient recovering from surgery
- Lognormal:  $h(t) = f(t)/S(t)$ ;  $S(t) = 1 \Phi\{( \ln t \mu)/\sigma \}$ 
	- E.g., TB patient

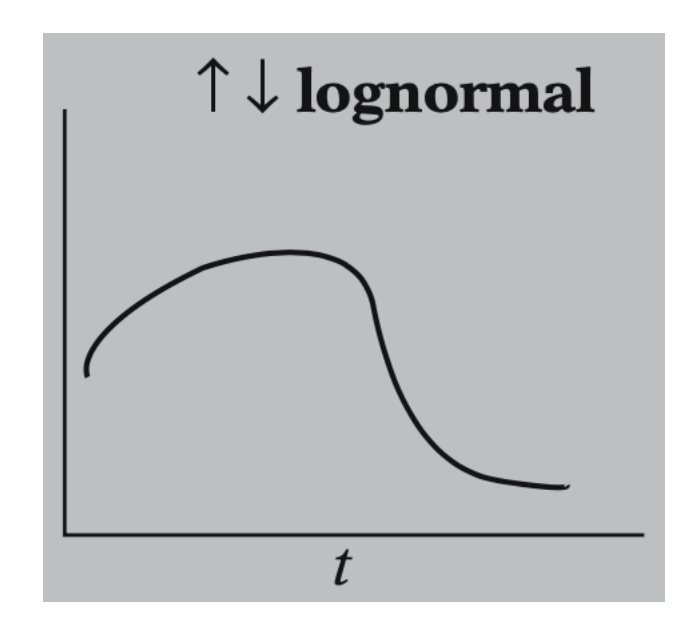

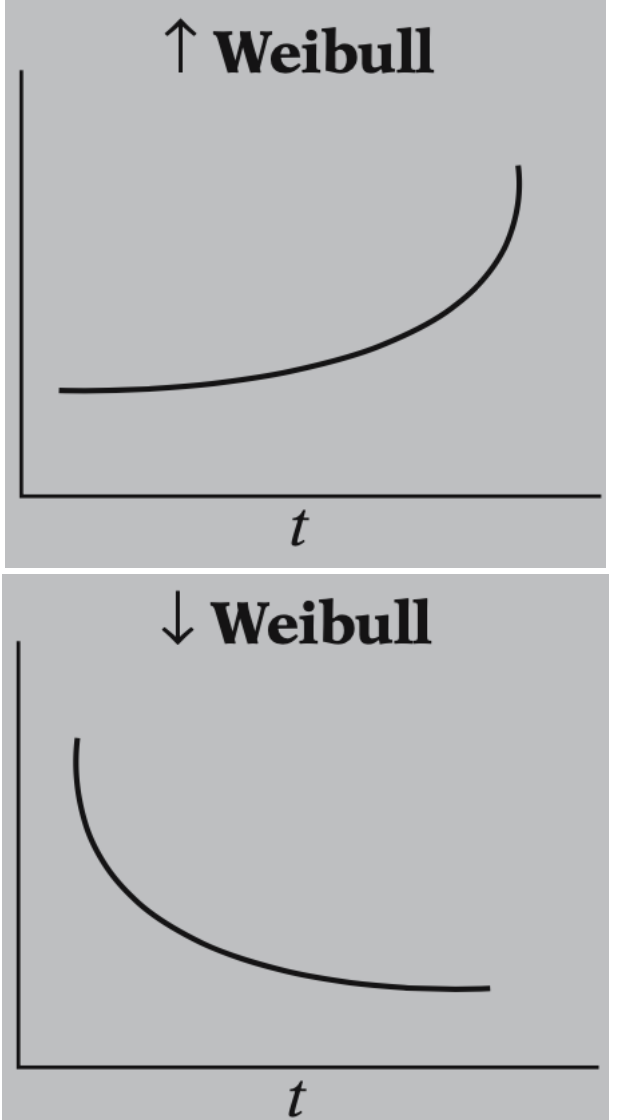

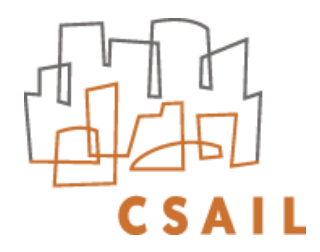

# Commonly used parametric survival models

Table IV: Density, Survival and Hazard functions for the distributions commonly used in the parametric methods in survival analysis.

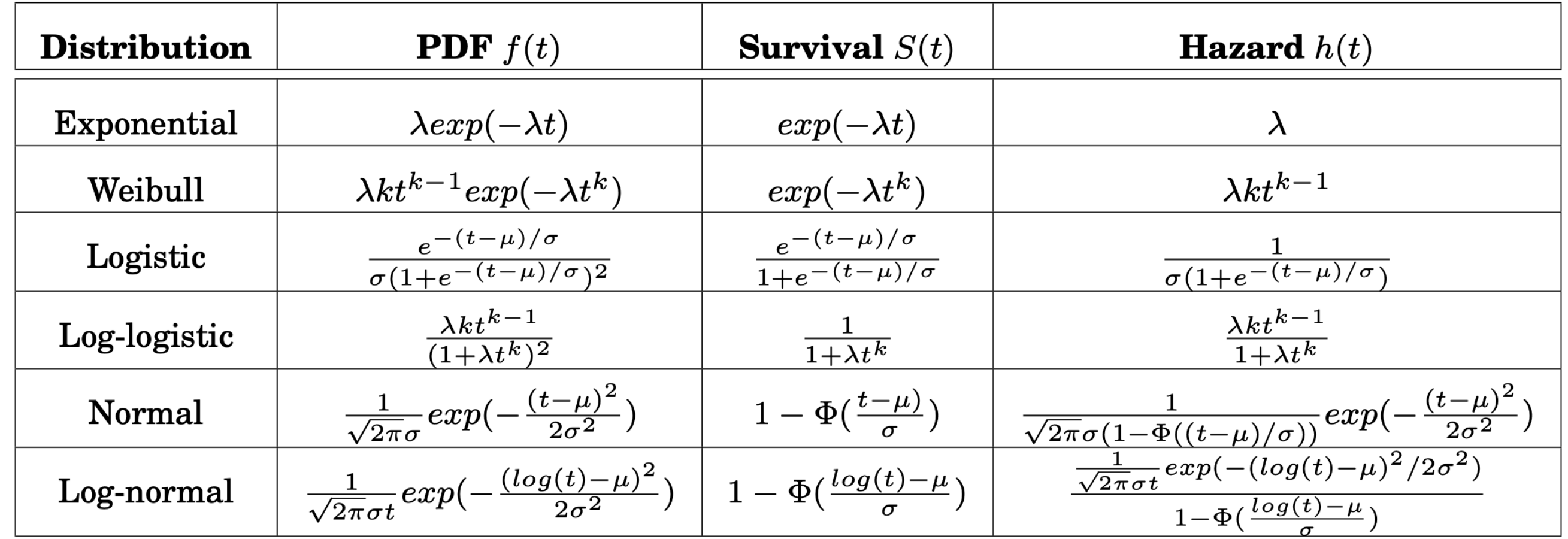

#### We obtain **conditional** models  $f(t | x; \beta)$  by letting, e.g.,  $\lambda = \exp(\beta \cdot x)$

Wang P, Li Y, Reddy CK. Machine Learning for Survival Analysis: A Survey. arXiv; 2017. Available from: <http://arxiv.org/abs/1708.04649>

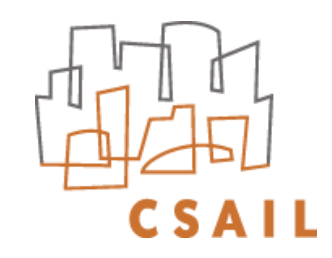

# Illustrative Example of Survival Analysis

- Freireich et al. The Effect of 6-Mercaptopurine on the Duration of Steroid-Induced Remissions in Acute Leukemia: A Model for Evaluation of Other Potentially Useful Therapy. Blood, 21: 699-716, (1963)
	- Example from Kleinbaum DG, Klein M. Survival analysis: a self-learning text. 2nd ed. New York, NY: Springer; 2005

Group 1

Group 2

- All patients were induced into remission, then half were treated with 6-Mercaptopurine to see whether it helped maintain remission
- Example shows the week in which each patient failed (or was censored, indicated by "+")
- First, we consider Group 2 (placebo)
	- No censored data

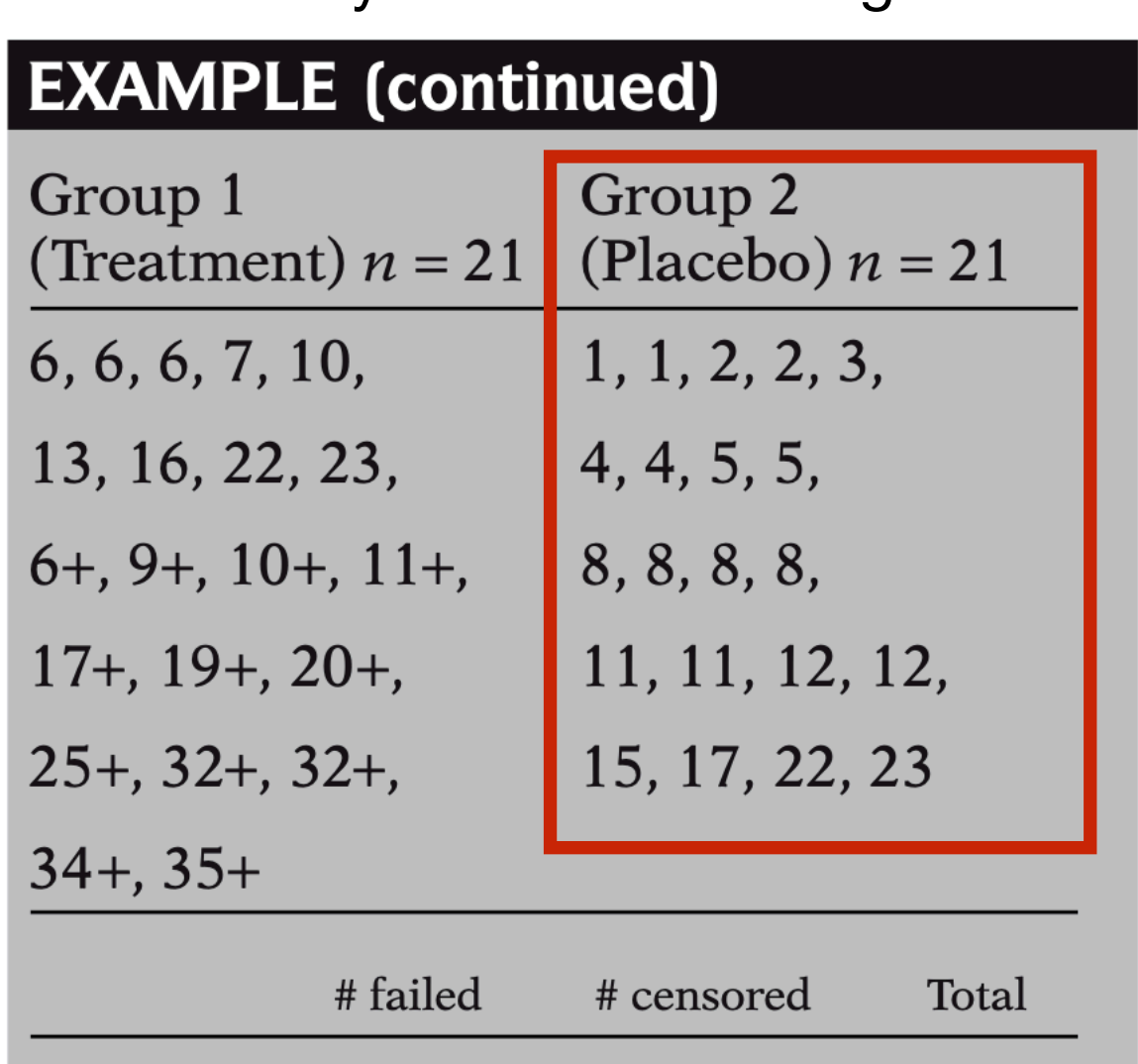

9

21

12

 $\mathbf{0}$ 

21

21

# Alternative Representations of the Data (for now, just Group 2, no censoring)

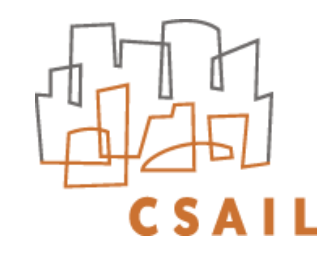

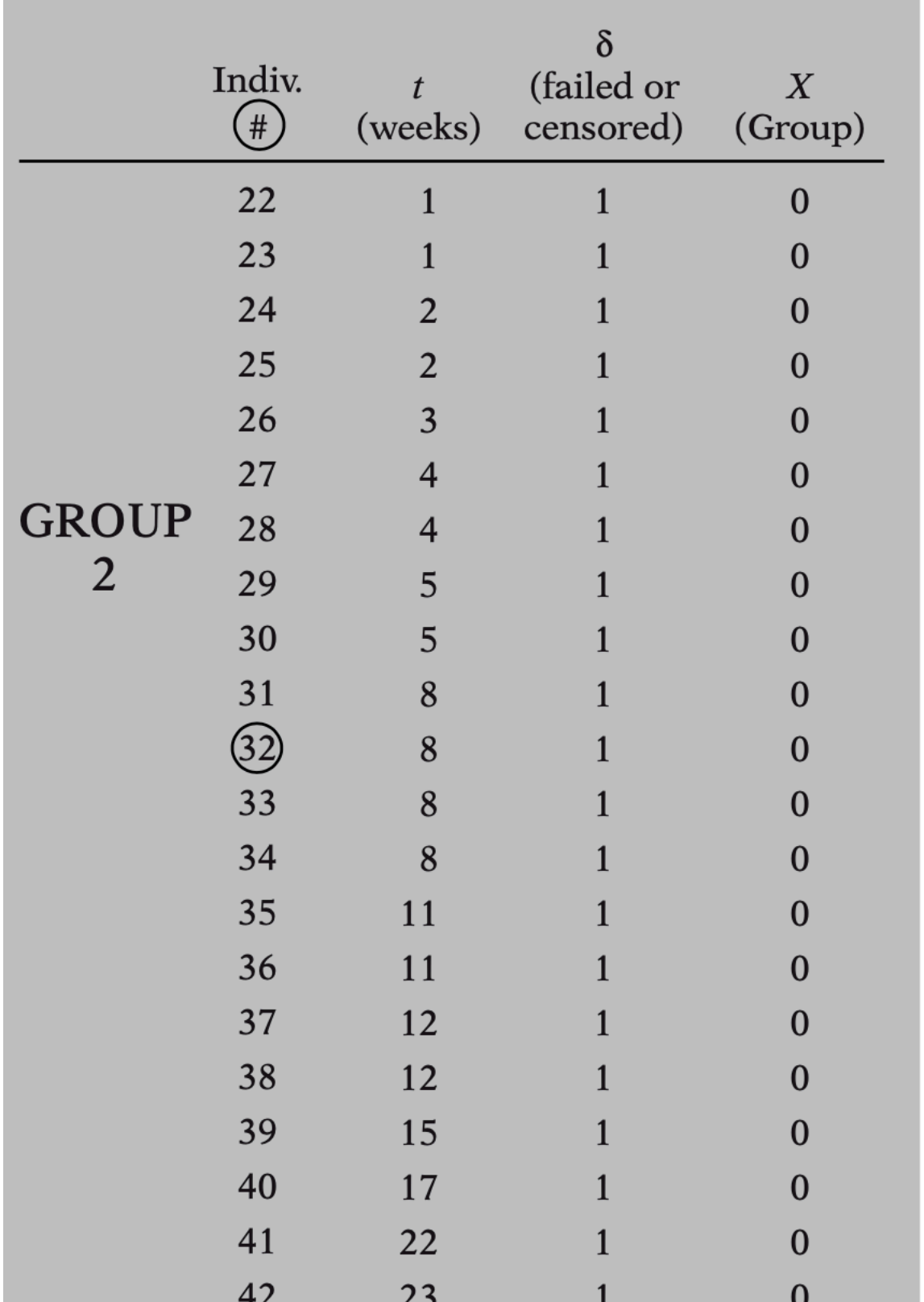

- All the placebo patients failed remission by 23 weeks of the trial
- Subjects ordered by failure time
- $\cdot$   $\delta = 0$  means censored,  $\delta = 1$  means failed
- $X = 0$  means placebo,  $X = 1$  means treated by 6-Mercaptopurine
- E.g., patient 32 failed remission in week 8

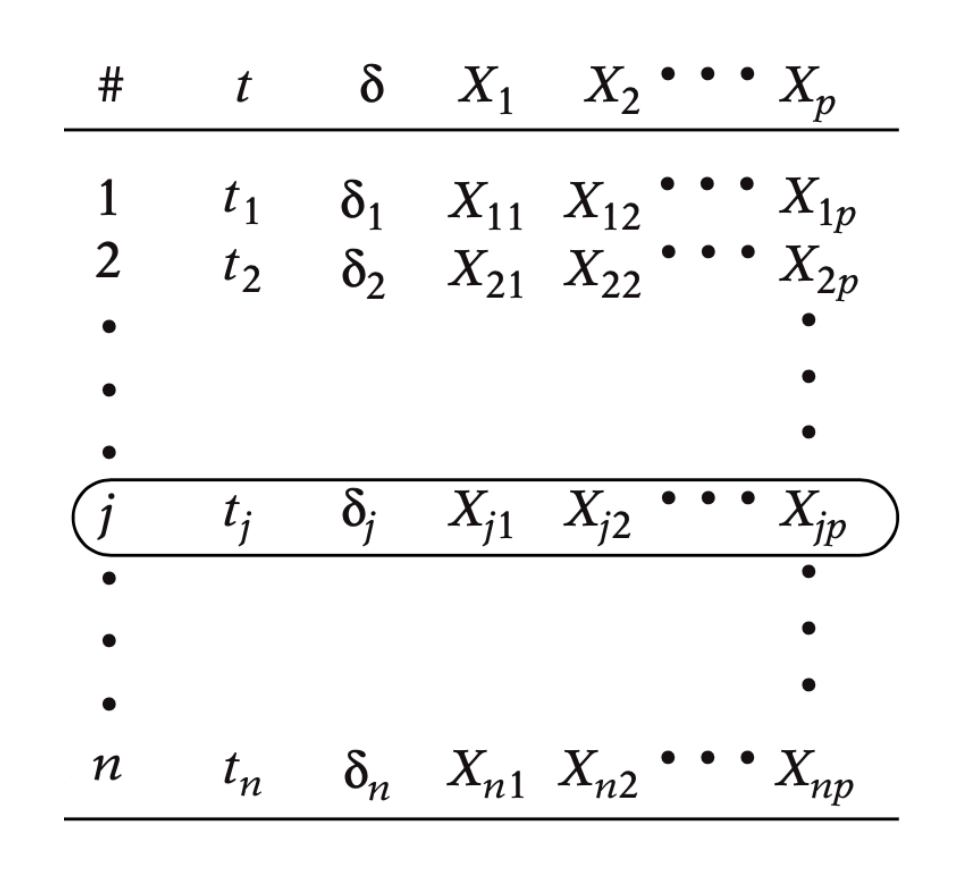

7

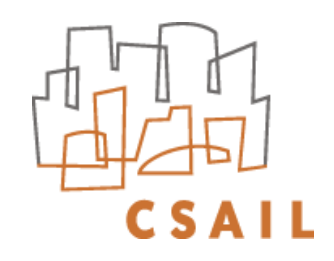

# Transform to Show How Many Patients Fail (or Are Censored) at Each Time Anyone Fails

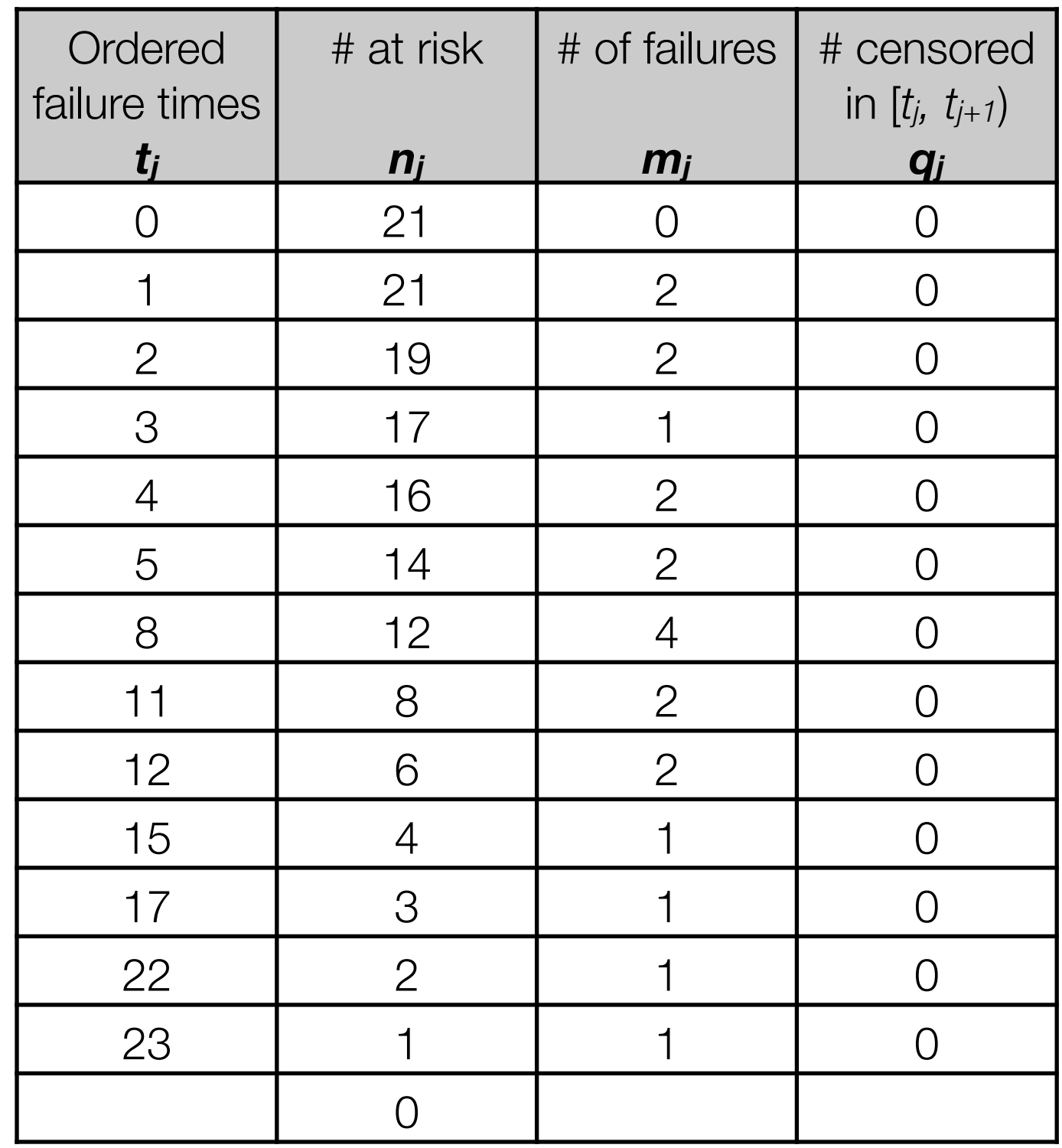

Group 2  
\n(Placebo) 
$$
n = 21
$$
  
\n1, 1, 2, 2, 3,  
\n4, 4, 5, 5,  
\n8, 8, 8, 8,  
\n11, 11, 12, 12,  
\n15, 17, 22, 23

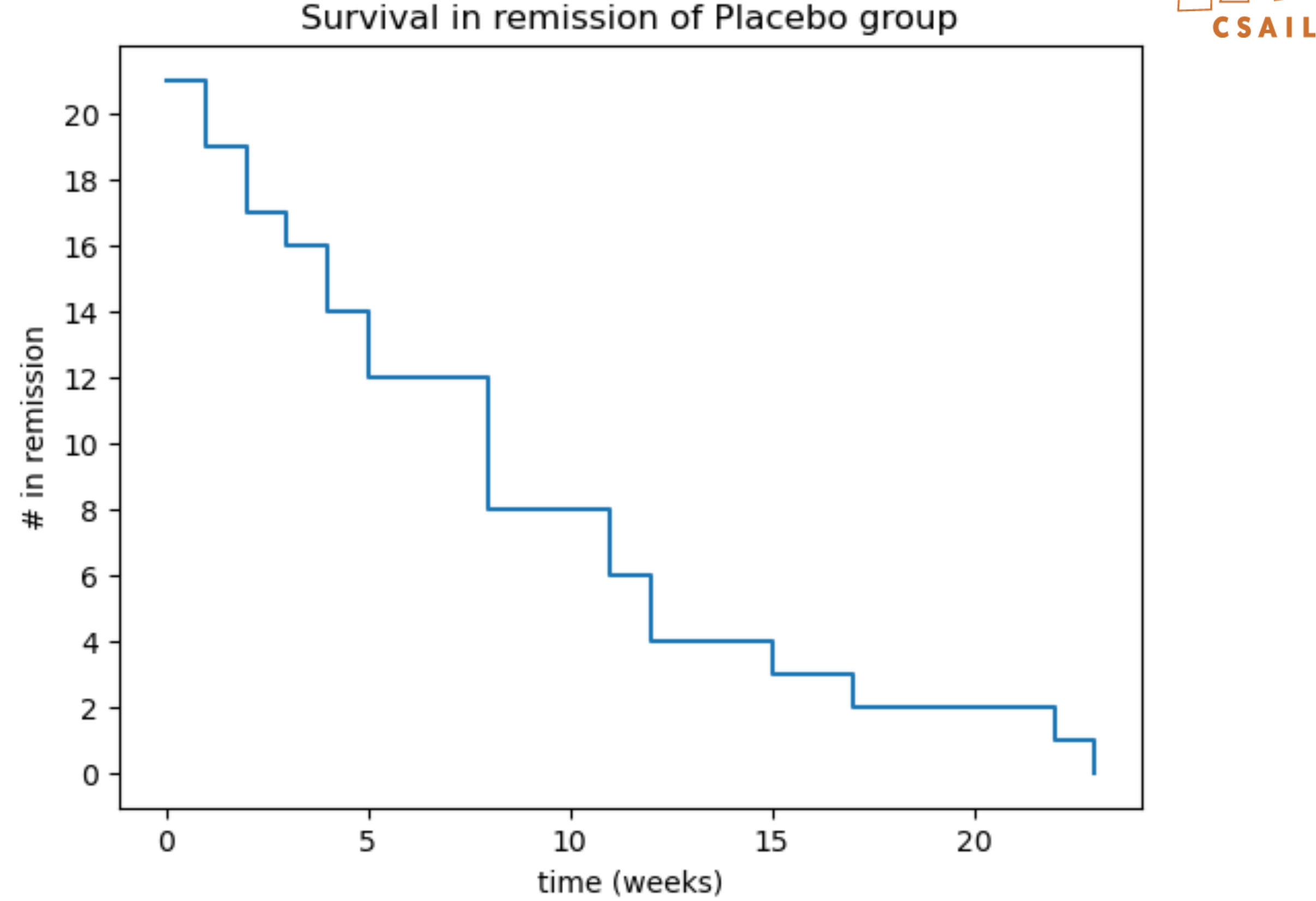

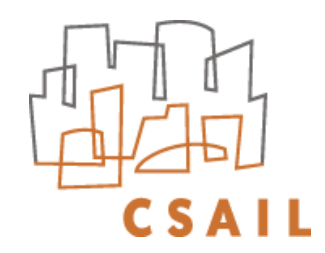

# **Censoring**

- Right-censoring: lost track of subject before the event occurs
	- switched insurance carrier, study ended before event, moved away, withdrew

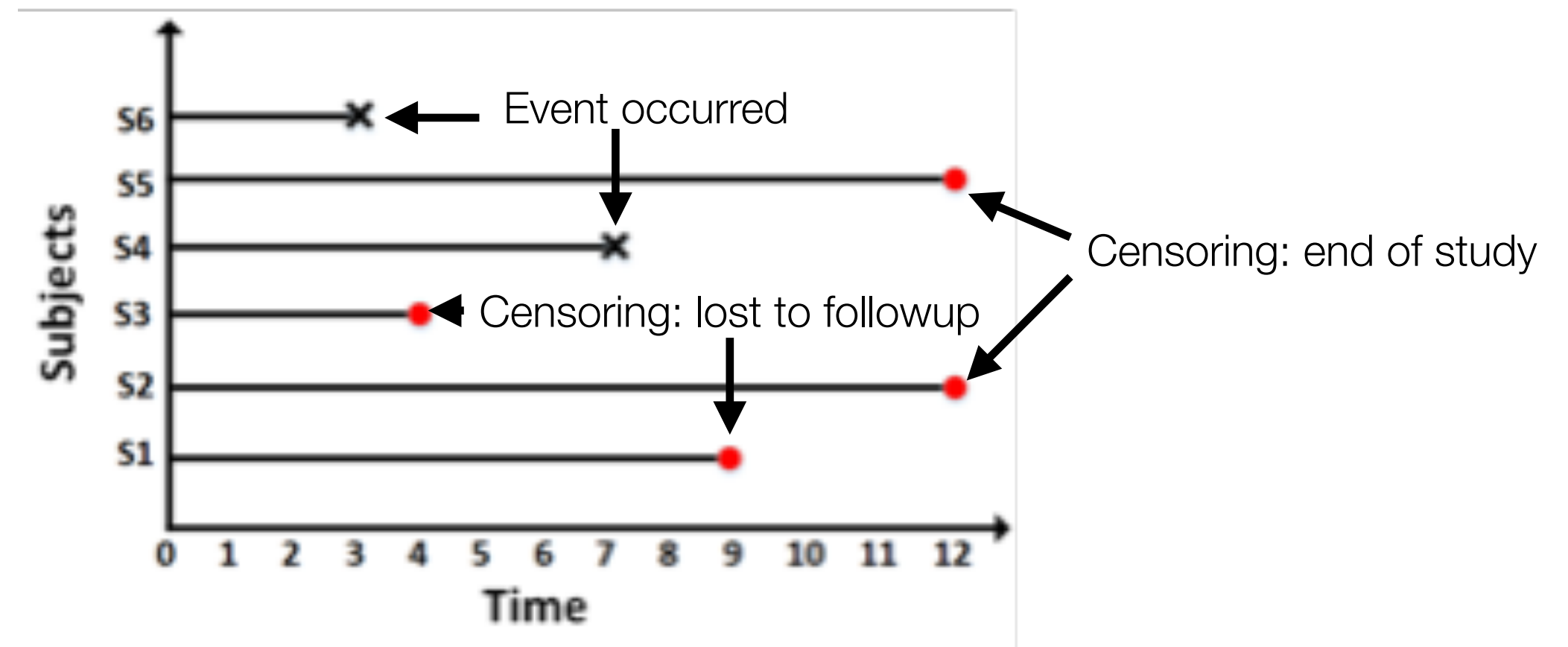

• Left-censoring: event occurs before start of study/data collection/test True survival time

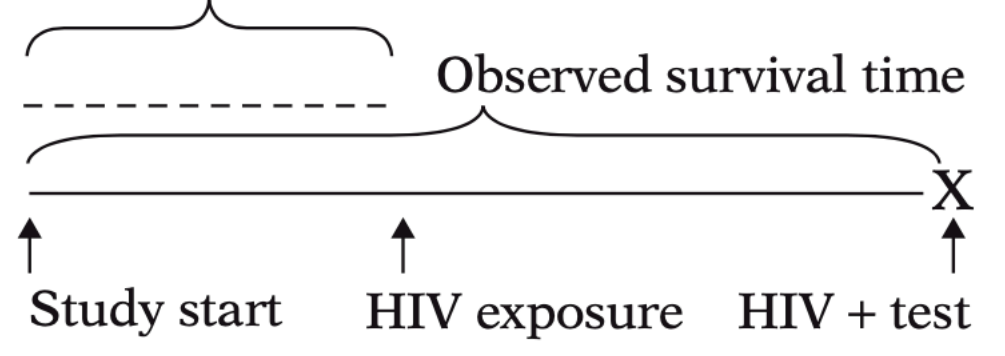

• Typical assumption: *censoring is independent of outcome given covariates*

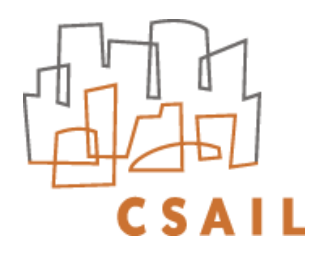

# How to Deal with Censored Data: Kaplan-Meier

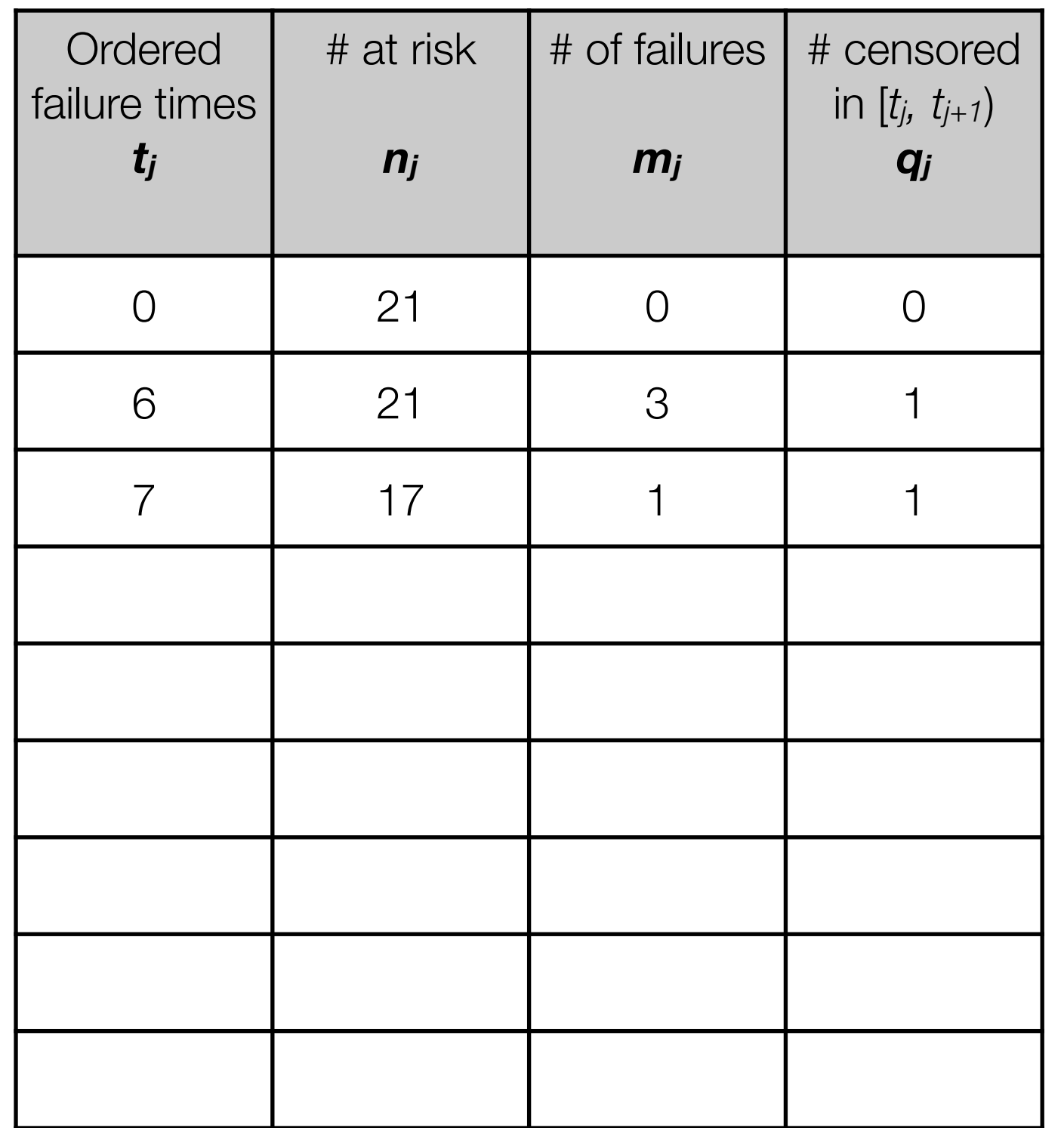

Group 1 (Treatment)  $n = 21$  $6, 6, 6, 7, 10,$ 13, 16, 22, 23,  $6+, 9+, 10+, 11+,$  $17+, 19+, 20+,$  $25+$ ,  $32+$ ,  $32+$ ,  $34+$ ,  $35+$ 

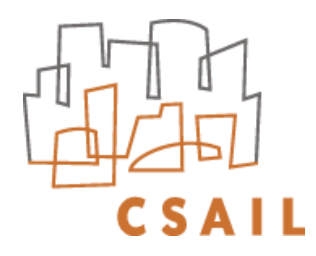

# How to Deal with Censored Data: Kaplan-Meier

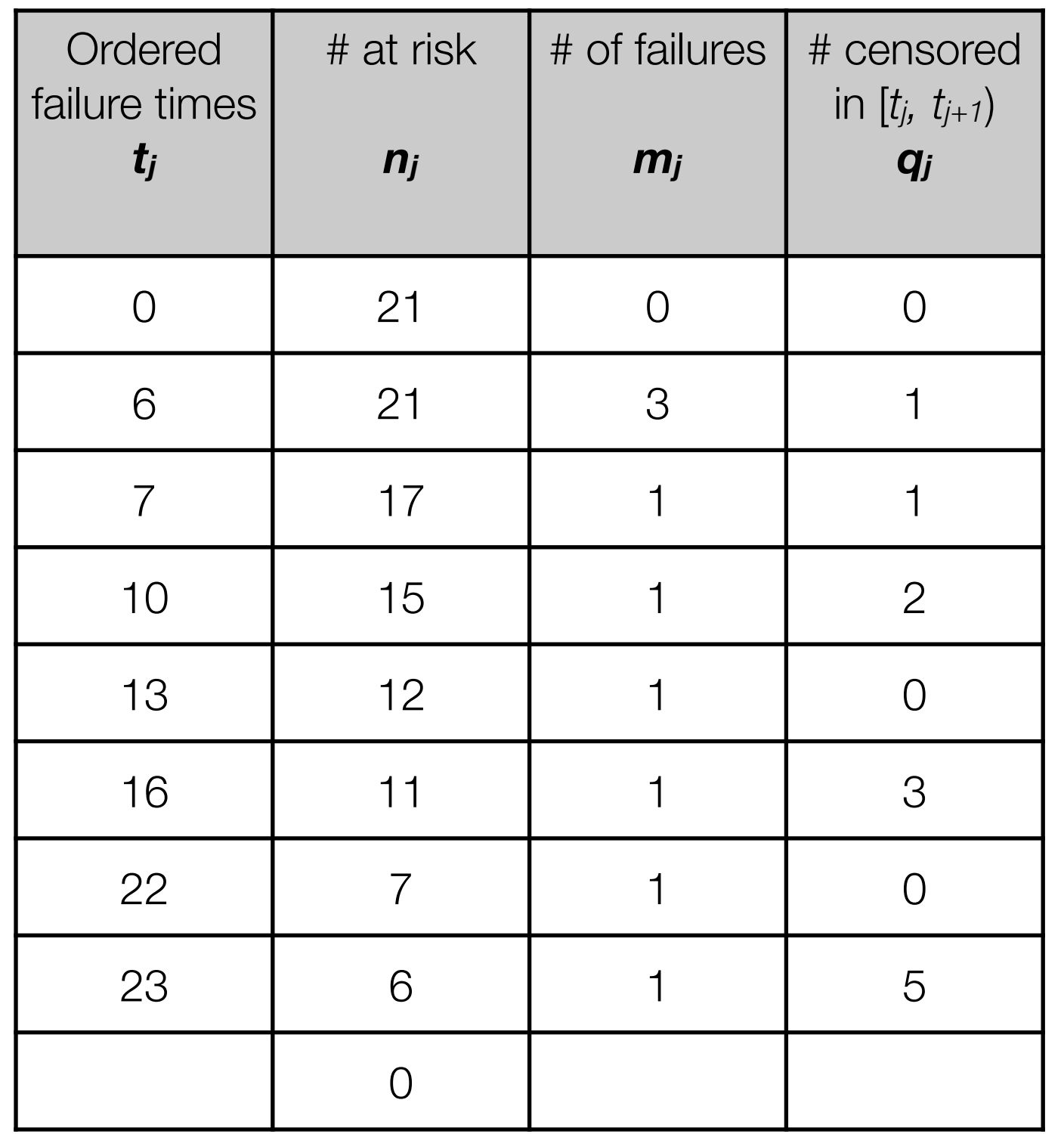

Group 1 (Treatment)  $n = 21$  $6, 6, 6, 7, 10,$ 13, 16, 22, 23,  $6+, 9+, 10+, 11+,$  $17+, 19+, 20+,$  $25+$ ,  $32+$ ,  $32+$ ,  $34+$ ,  $35+$ 

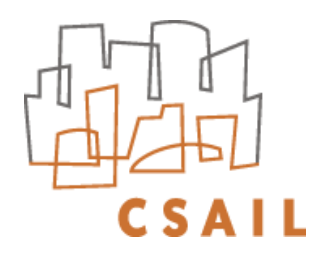

# Aside: Overall Statistics Already Favor Treatment

- Ignoring censoring,
	- Mean survival of placebo group  $= 182/21 = 8.7$  weeks
	- Mean survival of treatment group =  $359/21 = 17.1$  weeks
	- The treatment group stays in remission about twice as long
- Because censored patients very likely were in remission even longer, this underestimates their remission duration
- Average hazard rate is number of failures / total remission days
	- 21/182 for placebo =  $0.115$
	- 9/359 for treatment  $= 0.025$
- So, this seems like a "no brainer"
- But we really should analyze survival using what we know about censoring

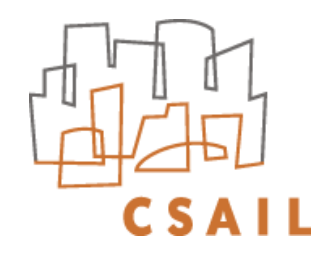

## Kaplan-Meier Idea

- There is some conditional probability that a subject who has survived to time *t j*−1 will survive to *t j*
- That conditional probability can be estimated by the empirical fraction of subjects who survive from  $t_{j-1}$  to  $t_j$ 
	- But we don't count subjects who have been censored in  $[t_{j-1}, t_j)$
- The probability that a subject survives at least to  $t_j$  is then the probability that they survive to  $t_{j-1}$  times that conditional probability

$$
\hat{S}(t_j) = \hat{S}(t_{j-1}) \times \hat{P}(T > t_j \mid T \ge t_j) = \prod_{i=1}^j \hat{P}(T > t_i \mid T \ge t_i)
$$

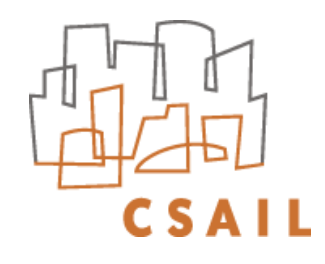

# Calculating Survival for Censored Data (Kaplan-Meier)

![](_page_14_Picture_148.jpeg)

![](_page_15_Picture_0.jpeg)

# Same Method also Works for Uncensored Data

![](_page_15_Picture_238.jpeg)

![](_page_16_Picture_0.jpeg)

# Comparison of Treatment vs. Placebo Groups

![](_page_16_Figure_2.jpeg)

![](_page_17_Picture_0.jpeg)

![](_page_17_Figure_1.jpeg)

# Are Two Kaplan-Meier Curves Significantly Different? The Log-Rank Test

![](_page_18_Picture_1.jpeg)

![](_page_18_Picture_135.jpeg)

- A chi-square test using observed vs. expected cell counts for different categories of outcomes
- If the two curves are *not* different, the expected failure counts at each failure time should be in proportion to the number of patients at risk

$$
e_{1j} = \left(\frac{n_{1j}}{n_{1j} + n_{2j}}\right) \times (m_{1j} + m_{2j})
$$
  

$$
e_{2j} = \left(\frac{n_{2j}}{n_{1j} + n_{2j}}\right) \times (m_{1j} + m_{2j})
$$

#### Expanded Table (Remission Data)

![](_page_19_Picture_11.jpeg)

![](_page_19_Picture_2.jpeg)

![](_page_20_Picture_0.jpeg)

# Log-Rank Test

- $O_1 E_1 = -10.26$ ;  $O_2 E_2 = 10.26$ 
	- Arbitrarily, choose the second distribution

\n- Log-rank statistic LR = 
$$
\frac{(O_2 - E_2)^2}{\text{Var}(O_2 - E_2)}
$$
\n- Var(
$$
O_i - E_i
$$
) = 
$$
\frac{\sum_j n_{1j} n_{2j} (m_{1j} + m_{2j}) (n_{1j} + n_{2j} - m_{1j} - m_{2j})}{(n_{1j} + n_{2j})^2 (n_{1j} + n_{2j} - 1)}
$$
\n

- Null hypothesis  $H_0$ : no difference between survival curves
- LR  $\sim \chi^2$  with 1 degree of freedom under  $H_0$
- For our example, using Python's lifelines package
	- $O_2 E_2 = 10.26$ ,  $Var(O_2 E_2) = 6.2685$ , so LR = 16.793
	- $p < .0001$ ; in fact,  $\log_2(p) = -14.55$
	- Thus,  $H_0$  is soundly rejected, so the treatment is effective
- Alternatives to Log-Rank test:
	- Wilcoxon, Tarone-Ware, Peto, Flemington-Harrington, …

https://medium.com/analytics-vidhya/log-rank-test-kaplan-meier-survival-curve-python-code-3fc78da644d5 21

#### Leukemia Remission Data

![](_page_21_Picture_76.jpeg)

+ denotes censored observation

![](_page_21_Picture_3.jpeg)

# Dealing with Covariates

- So far, groups determined by a single factor; e.g., treatment vs. placebo
- Outcomes often depend on factors: demographics, comorbidities, lab data, geography, etc.
- How do we deal with these additional factors?
	- Confounding:  $X_2$
	- Interaction:  $X_3 = X_1 \times X_2$  for synergistic

![](_page_22_Picture_0.jpeg)

# Similar to Linear Regression Models

![](_page_22_Picture_6.jpeg)

![](_page_23_Picture_0.jpeg)

# Checking for Confounding

#### **Model 2:**

![](_page_23_Picture_105.jpeg)

- Is the treatment still a significant effect?
	- Yes; *p* < .002
- What is the best estimate for that effect?
	- $\widehat{HR} = e^{1.294} = 3.648$
	- Confidence interval does not include 1.0
- $\cdot$  HRs are different for  $Rx$  in Model 1 (4.523) and Model 2 (3.648) ̂
	- log WBC "explains away" part of the effect of *Rx*, so Model 2 should be used
	- Confidence interval for  $HR$  in Model 2 is (a little) narrower than in Model 1

![](_page_24_Picture_0.jpeg)

![](_page_24_Figure_1.jpeg)

![](_page_24_Figure_2.jpeg)

![](_page_25_Picture_0.jpeg)

# Cox Proportional Hazard Model

- The hazard depends on the covariates
- $h(t, \mathbf{X}) = h_0(t)e^{\sum_{i=1}^p \beta_i X_i}$  for  $\mathbf{X} = (X_1, X_2, ..., X_p)$  as explanatory/predictor variables
	- Multiplicative contribution of each  $X_i$ ; this term is parametric
- $h_0(t)$  is the time-dependent baseline hazard, not dependent on  $\mathbf X$ 
	- Its form is not specified; thus Cox model is semi-parametric
- $e^{\sum_{i=1}^p \beta_i X_i}$  is the adjustment for covariates, which are time-<u>in</u>dependent
	- Therefore, time-dependent hazards due to covariates make this model inappropriate
	- There is an "extended Cox model" that allows time-dependent **X**
- Can estimate the  $\beta_i$  without specifying the form of  $h_0(t)$
- Contrast with Weibull model, which is parametric:

• 
$$
h(t, \mathbf{X}) = \lambda pt^{p-1}
$$
 where  $\lambda = e^{\sum_{i=1}^{p} \beta_i X_i}$ 

$$
\bullet \ \ h_0(t) = pt^{p-1}
$$

# How to Train a Cox Model?

- Cox model:  $h(t, \mathbf{X}) = h_0(t)e^{\sum_{i=1}^p \beta_i X_i}$
- Estimate for our leukemia remission example
	- $\hat{h}(t, (X)) = \hat{h}_0(t)e^{1.294 Rx + 1.604 \log WBC}$ ̂ ̂
- ML estimate: maximize likelihood function
	- $L$  = joint probability of observed data =  $L(\beta)$
	- $\bullet\,$  For each failure time, we compute likelihood of the data  $L_i$

$$
L = L_1 \times L_2 \times \dots \times L_k = \prod_{j=1}^k L_j
$$
 for *k* failure times

- $L_i$  considers only subjects who fail, but censored subjects are used in computing  $L_j$  for  $j < i$
- Iterative solution over  $p$  parameters for ∂ ln *L* ∂*β<sup>i</sup>*  $= 0$

![](_page_26_Picture_215.jpeg)

![](_page_26_Picture_13.jpeg)

![](_page_27_Picture_0.jpeg)

# What is the Cox Likelihood Function?

- Likelihood at each failure time that we see the events in the data given the estimated hazard function
	- Adjust the betas of that function to maximize the likelihood
- Simple example:

![](_page_27_Picture_61.jpeg)

- $L$  does not depend on  $h_0(t)$ , or  $t$
- Only the order of events matters

$$
L_3 = \left[\frac{n_0(\nu)e^{\rho_1}}{h_0(\nu)e^{\beta_1}}\right]
$$
  

$$
L = \left[\frac{e^{\beta_1}}{e^{\beta_1} + e^0 + e^0 + e^{\beta_1}}\right]
$$
  

$$
\times \left[\frac{e^0}{e^0 + e^0 + e^{\beta_1}}\right] \times \left[\frac{e^{\beta_1}}{e^{\beta_1}}\right]_{\beta}
$$

![](_page_28_Picture_0.jpeg)

# Evaluation for survival modeling

• Concordance-index (also called C-statistic): look at model's ability to predict relative survival times (notation here uses  $y_i$  instead of  $t_i$ ):

![](_page_28_Figure_3.jpeg)

- Black dots are observed, red at censored; compare only
	- all pairs of observed events
	- censored events that come after observed events
- Equivalent to AUC for binary variables and no censoring

![](_page_29_Figure_0.jpeg)

Taxonomy of the methods developed for survival analysis

Wang P, Li Y, Reddy CK. Machine Learning for Survival Analysis: A Survey. arXiv; 2017. Available from: <http://arxiv.org/abs/1708.04649>

![](_page_30_Picture_0.jpeg)

# Deep Cox Mixture Model

![](_page_30_Figure_2.jpeg)

Figure 1: Deep Cox Mixtures: Representation of the individual covariates  $x$  are generated using an encoding neural network. The output representation  $\tilde{x}$  then interacts with linear functions f and g that determine the proportional hazards within each cluster  $Z \in \{1, 2, ... K\}$ and the mixing weights  $\mathbb{P}(Z|X)$  respectively. For each cluster, baseline survival rates  $S_k(t)$ are estimated non-parametrically. The final individual survival curve  $S(t|\mathbf{x})$  is an average over the cluster specific individual survival curves weighted by the mixing probabilities  $\mathbb{P}(Z|X=x).$ 

> Nagpal C, Yadlowsky S, Rostamzadeh N, Heller K. Deep Cox Mixtures for Survival Regression. In: Proceedings of the 6th Machine Learning for Healthcare Conference, PMLR; 2021 p. 674–708. Available from: [https://proceedings.mlr.press/v149/](https://proceedings.mlr.press/v149/nagpal21a.html) [nagpal21a.html](https://proceedings.mlr.press/v149/nagpal21a.html)

![](_page_31_Picture_0.jpeg)

### Deep Cox Mixture Model

![](_page_31_Figure_2.jpeg)

$$
\mathscr{L}(\boldsymbol{\theta}, \boldsymbol{\Lambda}_k) = \prod_{i=1}^{|\mathscr{D}|} \int_Z \left( \boldsymbol{\lambda}(u_i | \boldsymbol{x}_i) \right)^{\delta_i} \boldsymbol{S}_k(u_i | \boldsymbol{x}_i) \mathbb{P}(Z = k | \boldsymbol{x}_i).
$$
\nwhere, 
$$
\boldsymbol{\lambda}(u_i | \boldsymbol{x}_i) = \boldsymbol{\lambda}_k(u_i) \exp \left( f_k(\boldsymbol{\theta}, \boldsymbol{x}_i) \right), \quad \boldsymbol{S}_k(u_i | \boldsymbol{x}_i) = \boldsymbol{S}_k(u_i)^{\exp \left( f_k(\boldsymbol{\theta}; \boldsymbol{x}_i) \right)}
$$
\nand, 
$$
\mathbb{P}(Z = k | X = \boldsymbol{x}_i) = \text{softmax} \left( g(\boldsymbol{\theta}; \boldsymbol{x}_i) \right)
$$

Nagpal C, Yadlowsky S, Rostamzadeh N, Heller K. Deep Cox Mixtures for Survival Regression. In: Proceedings of the 6th Machine Learning for Healthcare Conference, PMLR; 2021 p. 674–708. Available from: [https://proceedings.mlr.press/v149/](https://proceedings.mlr.press/v149/nagpal21a.html) [nagpal21a.html](https://proceedings.mlr.press/v149/nagpal21a.html)

![](_page_32_Picture_0.jpeg)

# Final Thoughts and References

- *•* Strong assumption (censoring time independent of survival time) allow us to develop (relatively) simple solutions
	- *•* But how realistic is this?
	- *•* Can we relax this assumption?
- *• Recommended starting place:* Kleinbaum & Klein. [Survival Analysis: A Self-](https://link.springer.com/book/10.1007/0-387-29150-4)[Learning Text.](https://link.springer.com/book/10.1007/0-387-29150-4) Springer Statistics for biology and Hea[lth, 2005](https://link.springer.com/book/10.1007/0-387-29150-4)
- Additional detail: Kalbfleisch & Prentice, The Statistical Analysis of [Failure Time Data](https://onlinelibrary.wiley.com/doi/book/10.1002/9781118032985), Wiley 2002 [\[MIT proxy](http://libproxy.mit.edu/login?url=https://onlinelibrary.wiley.com/doi/book/10.1002/9781118032985)]
- Ishwaran et al., [Random Survival Forests](https://projecteuclid.org/journals/annals-of-applied-statistics/volume-2/issue-3/Random-survival-forests/10.1214/08-AOAS169.pdf). The Annals of Applied Statistics, 2008
- Alaa and van der Schaar. Deep multi-task gaussian processes for [survival analysis with competing risks](https://proceedings.neurips.cc/paper/2017/file/861dc9bd7f4e7dd3cccd534d0ae2a2e9-Paper.pdf). NeurIPS, 2017